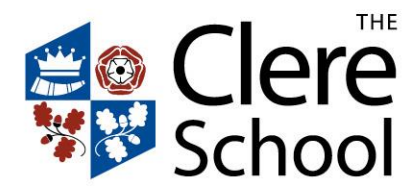

www.clere.hants.sch.uk

Our Ref: PB/VB

11 November 2020

Dear Parent / Carer

In the event of your child needing to self-isolate due to the pandemic, they will be set work virtually from the first full day of their absence. Each subject area will set work in slightly different ways. We have listed below where your child can access their work and how it should be completed.

It is important that your child follow their normal school timetable, as some access to features of lessons may only be accessible when those lessons appear on the timetable. We will continue to evaluate our provision for students, who are isolating due to the current pandemic, and we welcome your feedback and ongoing support.

**Maths**: Your child's class teacher will email the student with the work directly.

**Computing**: All work is available via One Note class notebooks. In the main, the whole unit of work is available through the content library. The expectation is for your child to complete their work via the notebook where it will be marked along with the rest of the group.

**Humanities (Geography/History/Citizenship/RS)**: Work for lessons taught in school is available through your Class Notebook for each subject. Lesson Powerpoints are in the Content Library, and for those classes who have some lessons in computer rooms, there will be some pre-prepared class notes pages available also. Please complete work on a clearly titled page in your Class Notes folder so that your teacher can access it.

**English**: All year groups have a Microsoft Teams group and can access the work through the 'Files' folder. Students will need to find the relevant Powerpoint and lesson plan for that day. Year 10 also has access to narrated lessons via Microsoft Teams in a folder called 'Paper 2 Narrated Lessons', and Year 11 will have work uploaded each day to Show My Homework to support the work available on Teams.

**Music/Drama/Dance**: Class Notebook - work will be placed in the Content Library and labelled with the date of the lesson. Please complete work on a clearly titled page in your Class Notes folder so that your teacher can access it. (All KS3 and KS4).

**PE and MFL**: Work will be set on SMHW for KS3.

**Art and Photography**: All work will be set on SMHW.

**Science:** Work will be made available on SMHW.

**Enterprise:** Students will receive work via email and complete it via Microsoft Teams and Class Notebook.

**Design Technology:** GCSE students are to join their lesson live via Teams if they are well enough. KS3 work will be set on SMHW by the relevant teacher.

Yours sincerely

Paul Blake Deputy Headteacher